# $\odot$

 $\mathcal{A}^{\text{max}}$ 

## $\frac{1}{2} \left( \frac{1}{2} \right)^2 + \frac{1}{2} \left( \frac{1}{2} \right)^2 + \frac{1}{2} \left( \frac{1}{2} \right)^2$

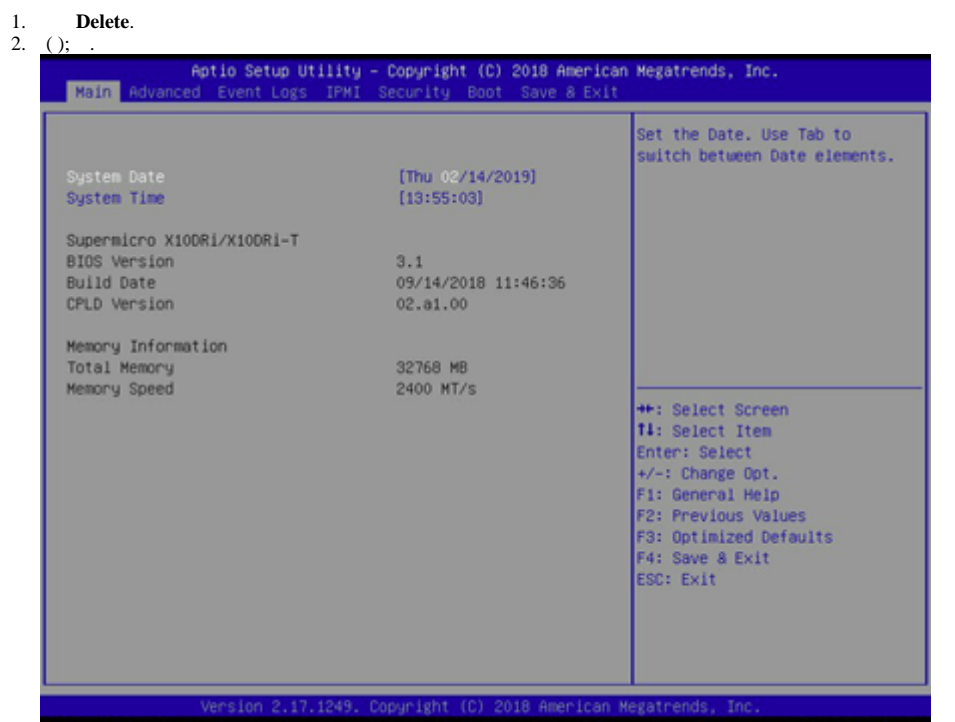

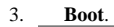

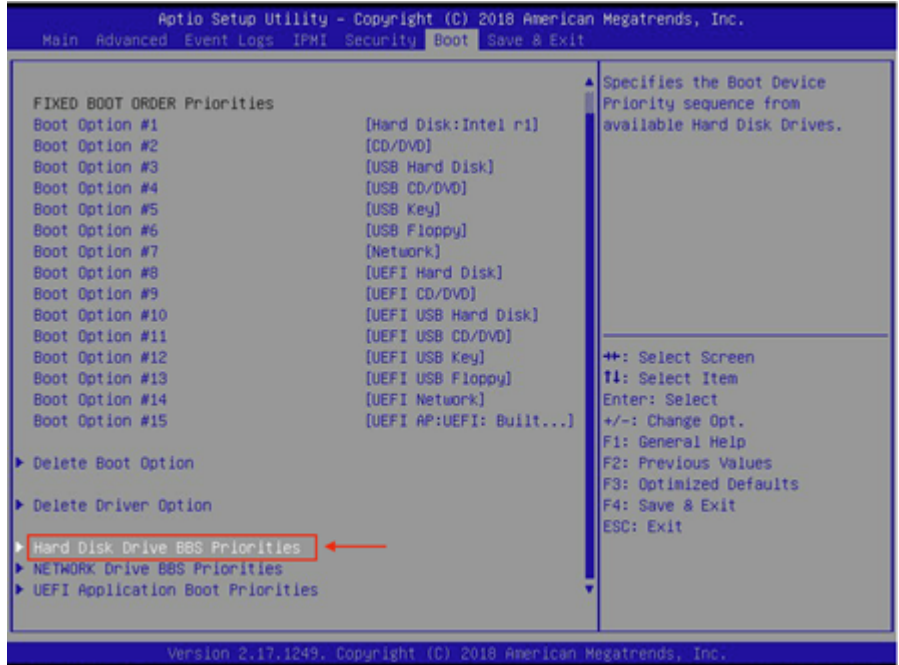

4. **Hard Disk Drive BBS Priorities**.

5. **Boot Option #1**. **Enter** .

## 6.  $( )$  Enter .

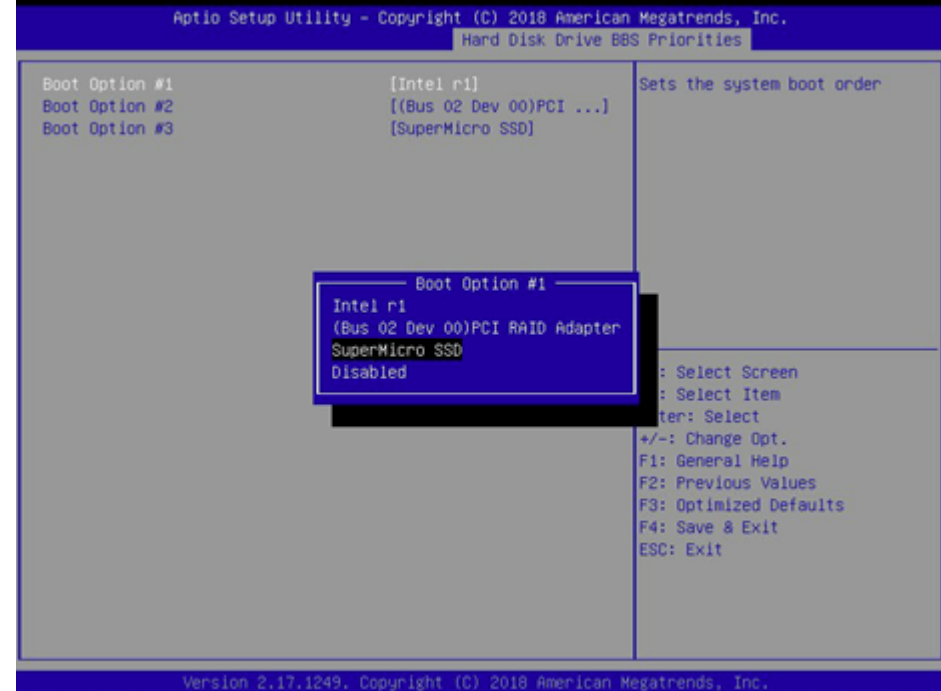

# 7. F10, Enter.<br>8. , .

# Choose your keyboard layout

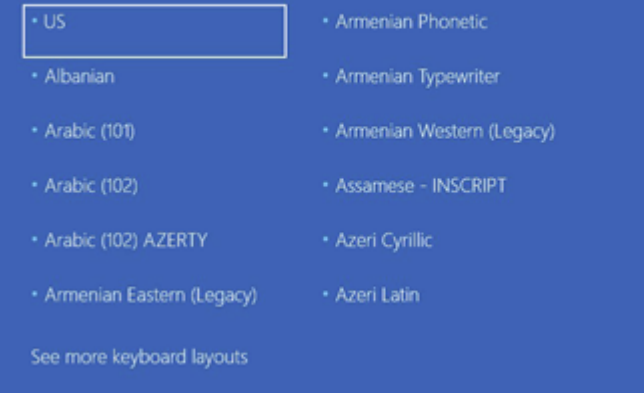

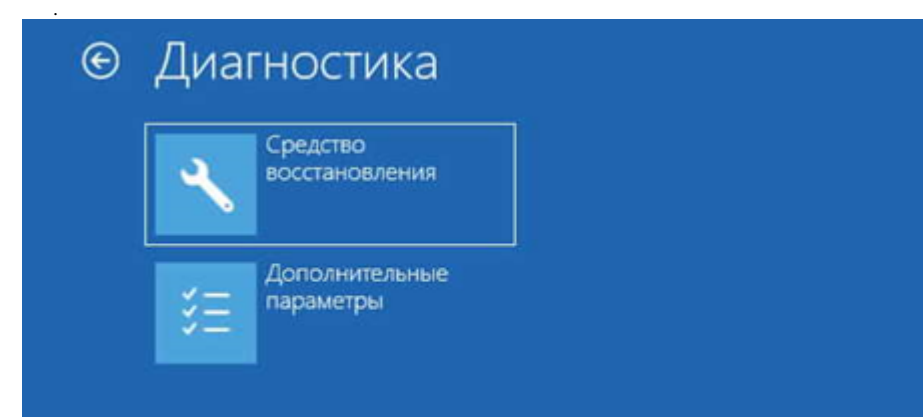

#### 10.  $\qquad \qquad , \qquad \qquad .$

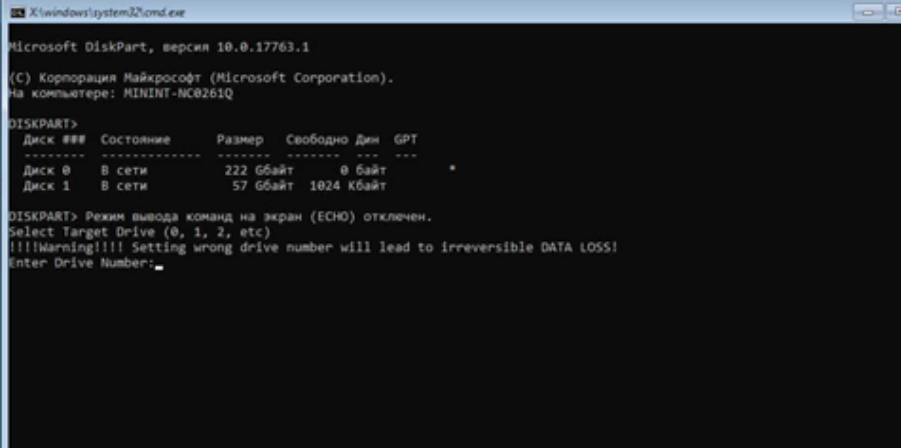

**Security** 

### 11.  $Y = 1$

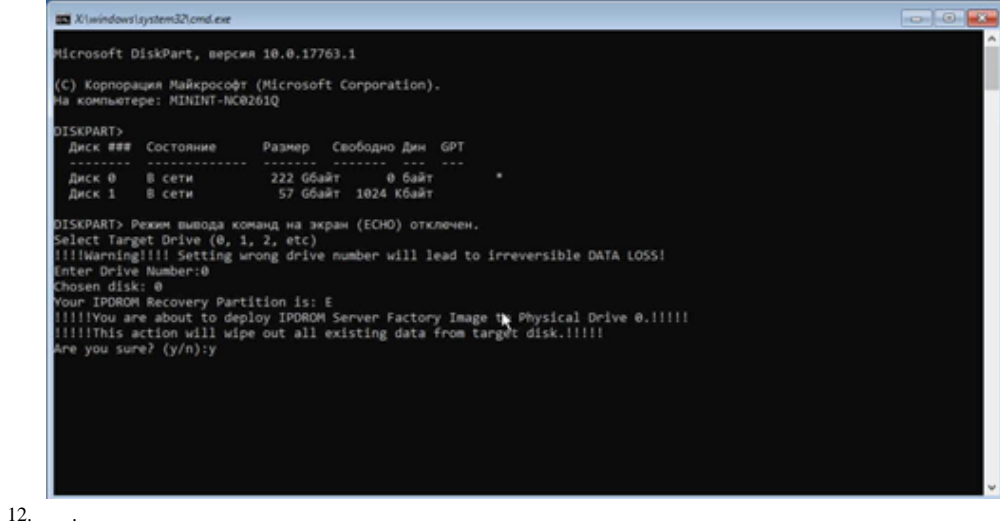

 $13. , . .$